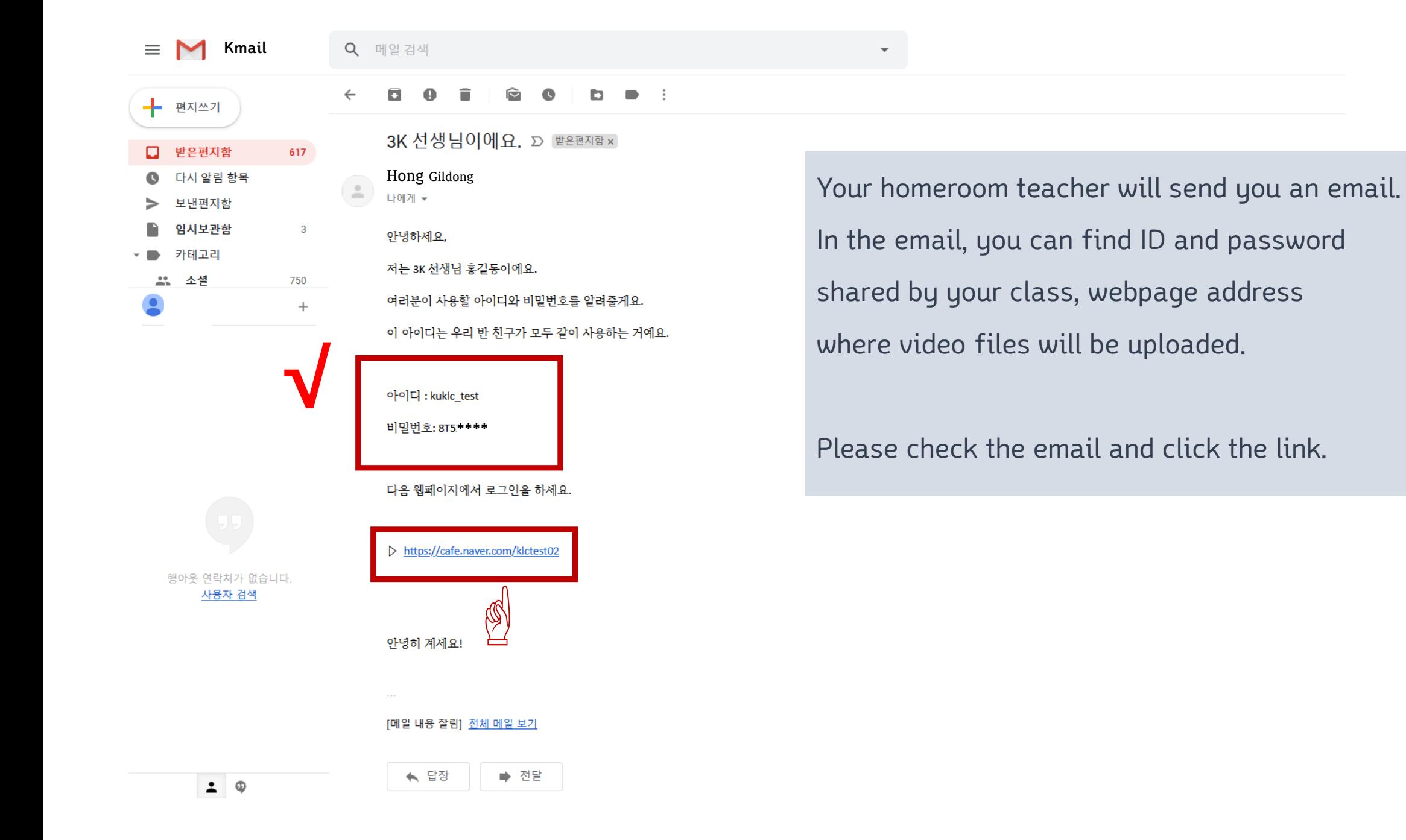

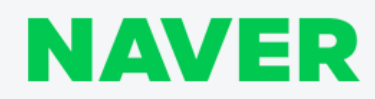

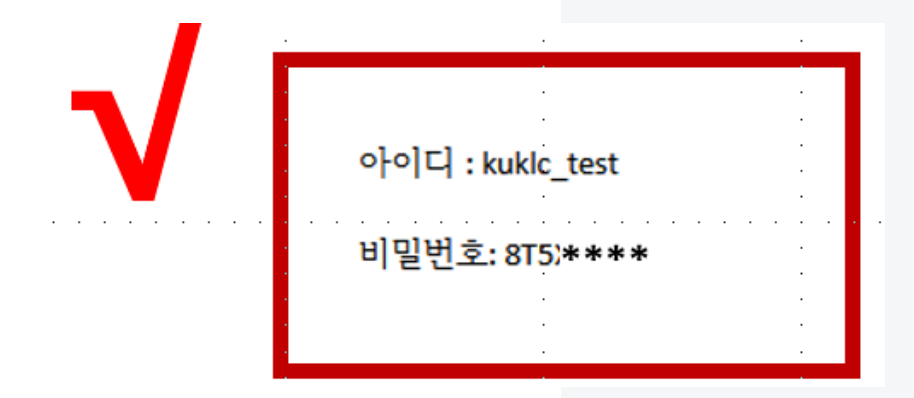

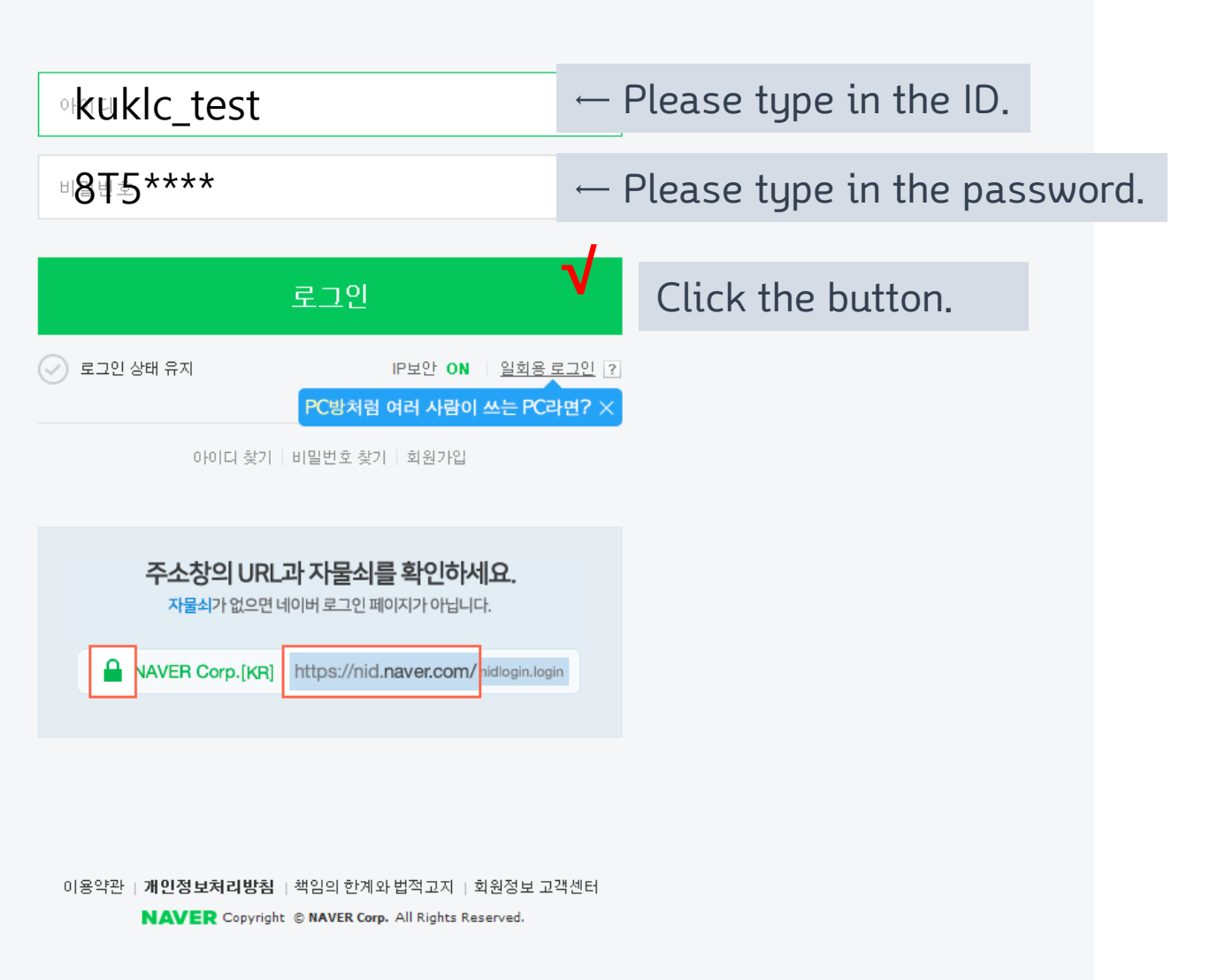

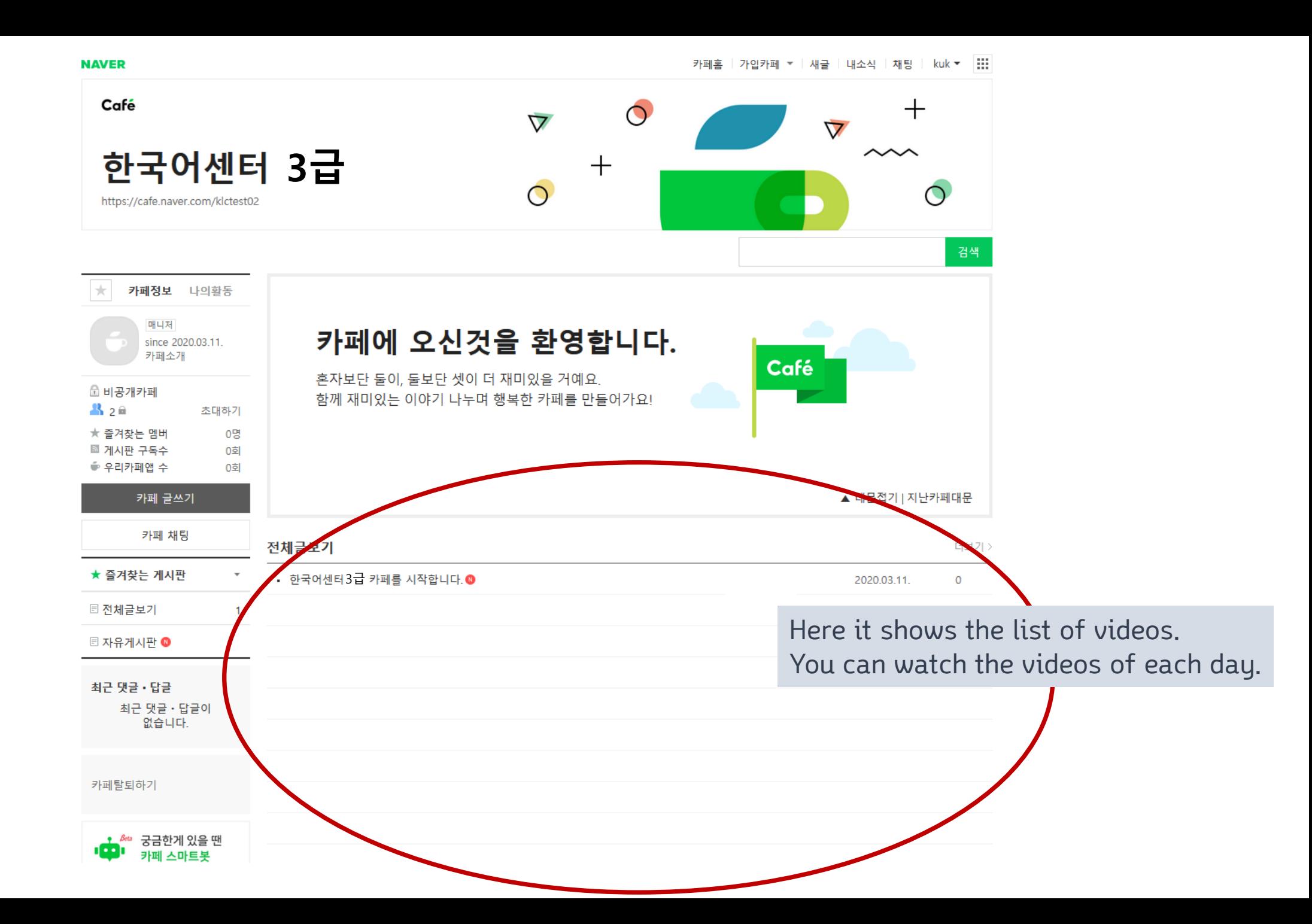

## Warning!!

① Recording and video recording are prohibited according to the school policy, and you may get punished by law. Do not record the video.

② ID and password is shared in your class. Do not change them.

③ If you have problem logging in or using Naver Café, please send email to your homeroom teacher.

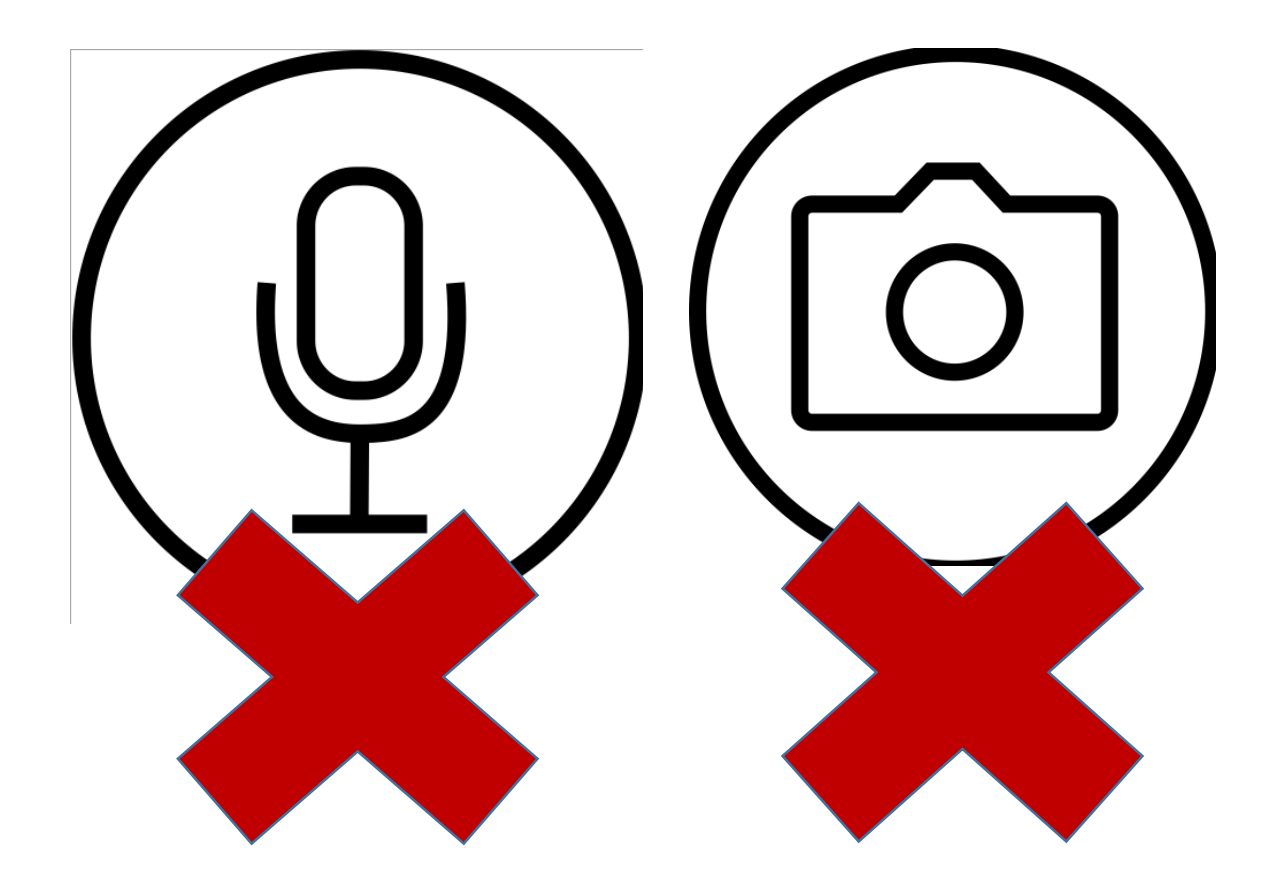